# Toon Boom Storyboard Pro 22 (macOS) klavye

# kısayolları<br>Dosya mehüsü

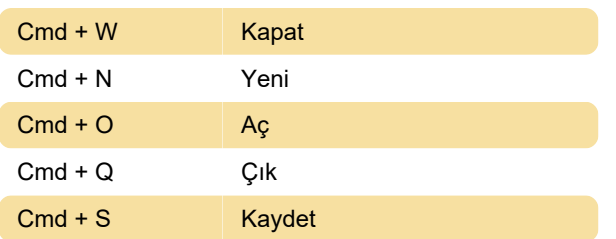

## Düzen menüsü

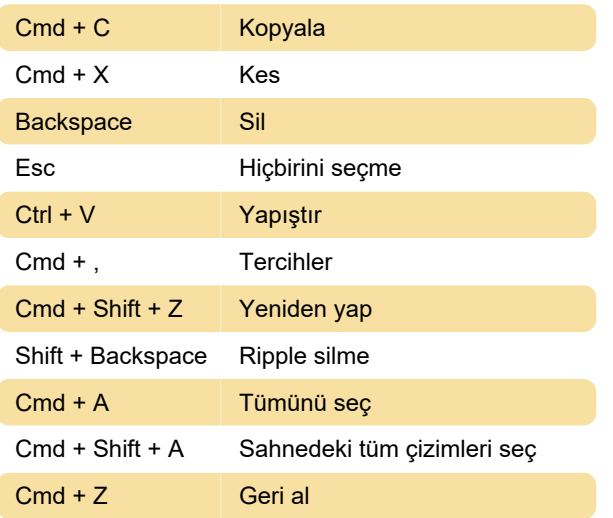

# Görünüm menüsü

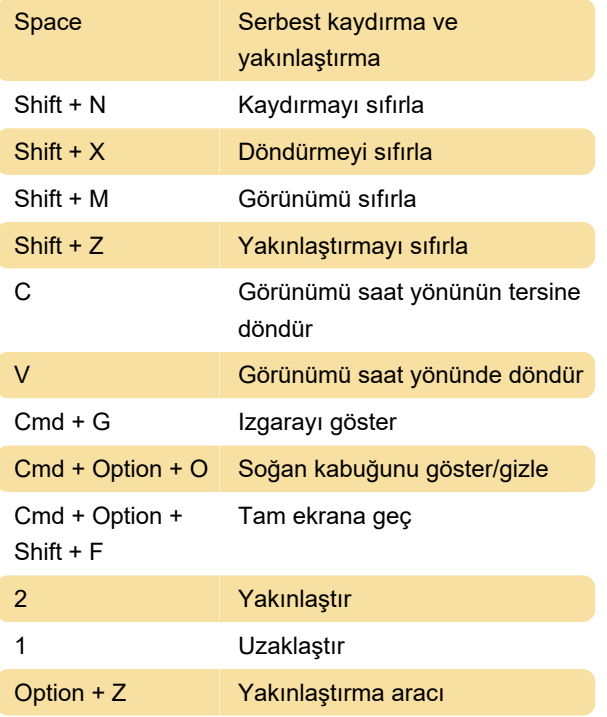

#### Katman menüsü

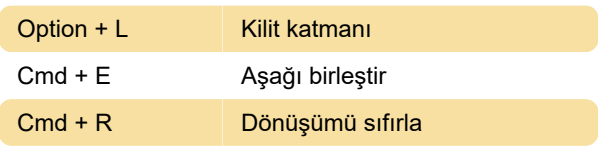

## Altyazı menüsü

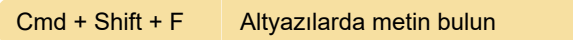

#### Yardım menüsü

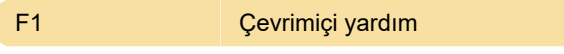

#### Çizim aletleri

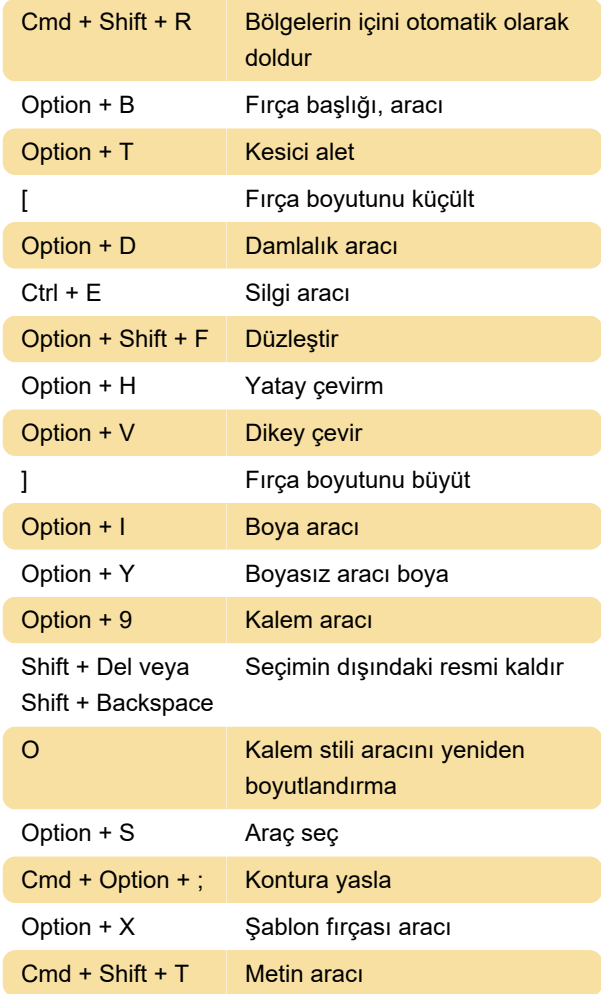

#### Oynat/Gezinti

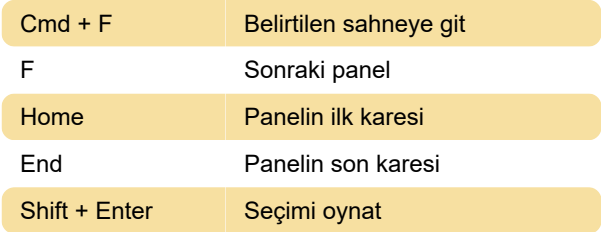

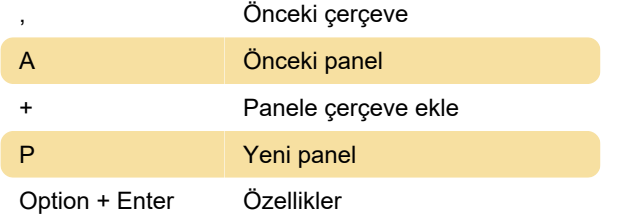

# Kılavuzlar

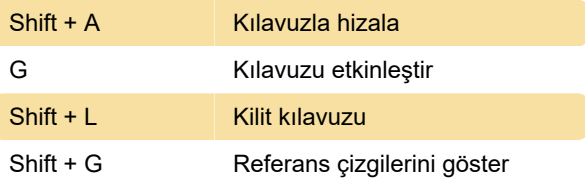

Kaynak: docs.toonboom.com

Son değişiklik: 15.11.2022 11:32:37

Daha fazla bilgi için: [defkey.com/tr/toon-boom](https://defkey.com/tr/toon-boom-storyboard-pro-22-macos-klavye-kisayollari)[storyboard-pro-22-macos-klavye-kisayollari](https://defkey.com/tr/toon-boom-storyboard-pro-22-macos-klavye-kisayollari)

[Bu PDF'yi özelleştir...](https://defkey.com/tr/toon-boom-storyboard-pro-22-macos-klavye-kisayollari?pdfOptions=true)